## <span id="page-0-0"></span>**Encontrando bases**

## **Álgebra Linear**

Mariana Silveira - Cristian Coletti

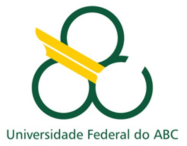

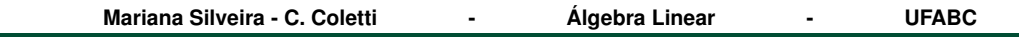

#### **Aula passada**

- ▶ A dimensão de um espaço vetorial *V* é o número de elementos de uma base de *V*.
- V espaço vetorial de dimensão *n*, dado um conjunto de geradores  $\{v_1, ..., v_m\}$ com *m* > *n*, podemos extrair dele uma base.
- ▶ Dado um conjunto  $\{v_1, ..., v_r\}$  LI de *V* para  $r < n$ , podemos completa-la para obter base.
- ▶ Todo subconjunto LI de *V* com *n* elementos é uma base.

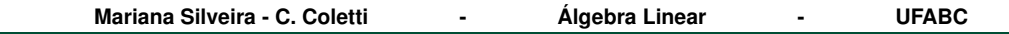

Processo para determinar base para S.V de R *n*

Sejam *u*1, ..., *u<sup>m</sup>* ∈ R *n*

<span id="page-2-1"></span>
$$
[u_1, ..., u_i, ..., u_j, ..., u_m] = [u_1, ..., u_j, ..., u_i, ..., u_m]
$$
 (1)

<span id="page-2-2"></span>
$$
[u_1, ..., u_i, ..., u_m] = [u_1, ..., \alpha u_i, ..., u_m], \alpha \neq 0
$$
 (2)

<span id="page-2-0"></span>
$$
[u_1, ..., u_i, ..., u_j, ..., u_m] = [u_1, ..., u_i, ..., u_j + \alpha u_i, ..., u_m]
$$
\n(3)

# $[u_1, ..., u_i, ..., u_j + \alpha u_i, ..., u_m] \subset [u_1, ..., u_i, ..., u_m]$  $[u_1, ..., u_i, ..., u_j, ..., u_m] \subset [u_1, ..., u_i, ..., u_j + \alpha u_i, ..., u_m]$ **Demonstração [\(3\)](#page-2-0)**

 $u_i = -\alpha u_i + u_i + \alpha u_i$ 

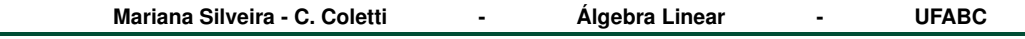

**Escalonamento**

Seja *W* = [*u*1, ..., *um*] subespaço de R *n* . Seja *Am*×*<sup>n</sup>* a matriz cujas linhas são os *vetores*  $u_1, ..., u_m$ .

$$
A_{m \times n} = \begin{bmatrix} \cdots & \cdots & \cdots & \cdots \\ \cdots & \cdots & \cdots & \cdots \\ \vdots & \vdots & \ddots & \vdots \\ \cdots & \cdots & \cdots & \cdots \end{bmatrix} \begin{matrix} \cdots & \cdots & \cdots & \cdots \\ \vdots & \vdots & \ddots & \vdots \\ \vdots & \vdots & \ddots & \vdots \\ 0 & 0 & \cdots & 0 \end{matrix} \begin{matrix} \rightarrow V_1 \\ \rightarrow V_1 \\ \vdots \\ \rightarrow V_r \end{matrix}
$$

Por [\(1\)](#page-2-1),[\(2\)](#page-2-2), [\(3\)](#page-2-0) quando escalonamos a matriz *Am*×*<sup>n</sup>* nã mudamos o espaço gerado. *W* = [*u*1, ..., *um*] = [*v*1, ..., *vm*, *o*, ...*o*] = [*v*1, ..., *v<sup>r</sup>* ].

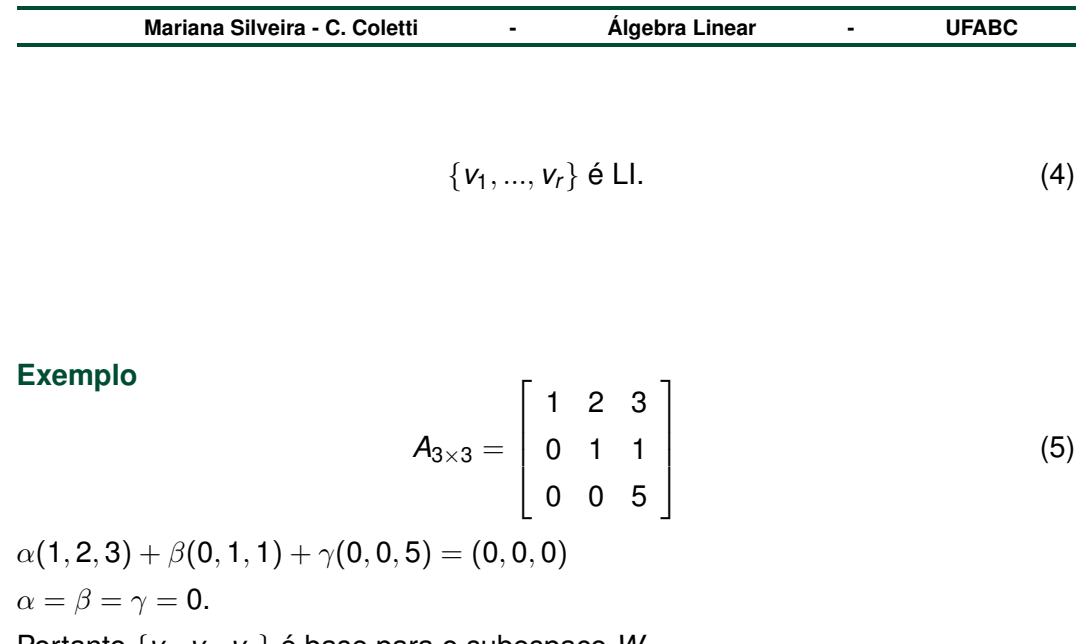

Portanto {*v*1, *v*2, *v*3} é base para o subespaço *W*.

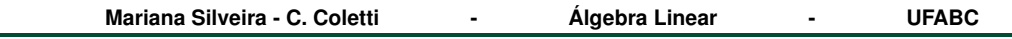

### **Exemplo 1**

Determine uma base para *W* = [(2, 1, 1),(1, 0, 1),(1, 1, 0)]

$$
\begin{bmatrix} 2 & 1 & 1 \ 1 & 0 & 1 \ 1 & 1 & 0 \ \end{bmatrix} \longrightarrow \begin{bmatrix} 1 & 0 & 1 \ 2 & 1 & 1 \ 1 & 1 & 0 \ \end{bmatrix} \longrightarrow \begin{bmatrix} 1 & 0 & 1 \ 0 & 1 & -1 \ 0 & 1 & -1 \ \end{bmatrix} \longrightarrow \begin{bmatrix} 1 & 0 & 1 \ 0 & 1 & -1 \ 0 & 0 & 0 \ \end{bmatrix} \longrightarrow \begin{bmatrix} 1 & 0 & 1 \ 0 & 1 & -1 \ 0 & 0 & 0 \ \end{bmatrix} \longrightarrow \begin{bmatrix} \n\end{bmatrix}
$$
  
\nW = [(1, 0, 1), (0, 1, -1)] LL.

Portanto *B* = {[(1, 0, 1),(0, 1, −1)} é base para *W* e dim *W* = 2.

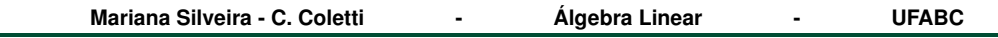

### **Exemplo 2**

Determine uma base para  $\mathbb{R}^4$  que contenha os vetores  $\{(1, 1, 1, 1), (0, 1, -1, 0), (0, 2, 0, 2)\}\$ 

$$
\begin{bmatrix} 1 & 1 & 1 \\ 0 & 1 & -1 & 0 \\ 0 & 2 & 0 & 2 \end{bmatrix} \longrightarrow \begin{bmatrix} 1 & 1 & 1 & 1 \\ 0 & 1 & -1 & 0 \\ 0 & 0 & \frac{2}{2} & \frac{2}{2} \end{bmatrix}
$$

Os vetores nas linhas são LI.

Se acrescentamos (0, 0, 0, 1) na linha a matriz continua escalonada! Base para  $\mathbb{R}^4$   $B = \{(1, 1, 1, 1), (0, 1, -1, 0), (0, 2, 0, 2), (0, 0, 0, 1)\}\$ LI.

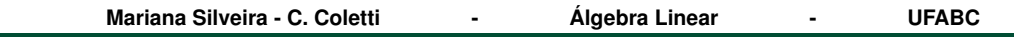

### **Exemplo 3**

Determine uma base para  $\mathbb{R}^4$  que contenha os vetores

 $\{(1, 2, 3, 4), (0, 0, 1, 0), (0, 0, 0, 2)\}\$ 

$$
\begin{bmatrix} 1\,2\,3\,4 \\ 0\,0\,1\,0 \\ 0\,0\,0\,2 \end{bmatrix}
$$

Os vetores nas linhas são LI.

Se acrescentamos (0, 1, 0, 0) na linha a matriz continua escalonada!

Base para  $\mathbb{R}^4$ 

 $B = \{(1, 2, 3, 4), (0, 1, 0, 0), (0, 0, 1, 0), (0, 0, 0, 2)\}\$ LI.